## **Informational Text Features**

Informational text features help the reader navigate the text and often provide additional information to help the reader comprehend the context. See below for different text features and how they help the reader.

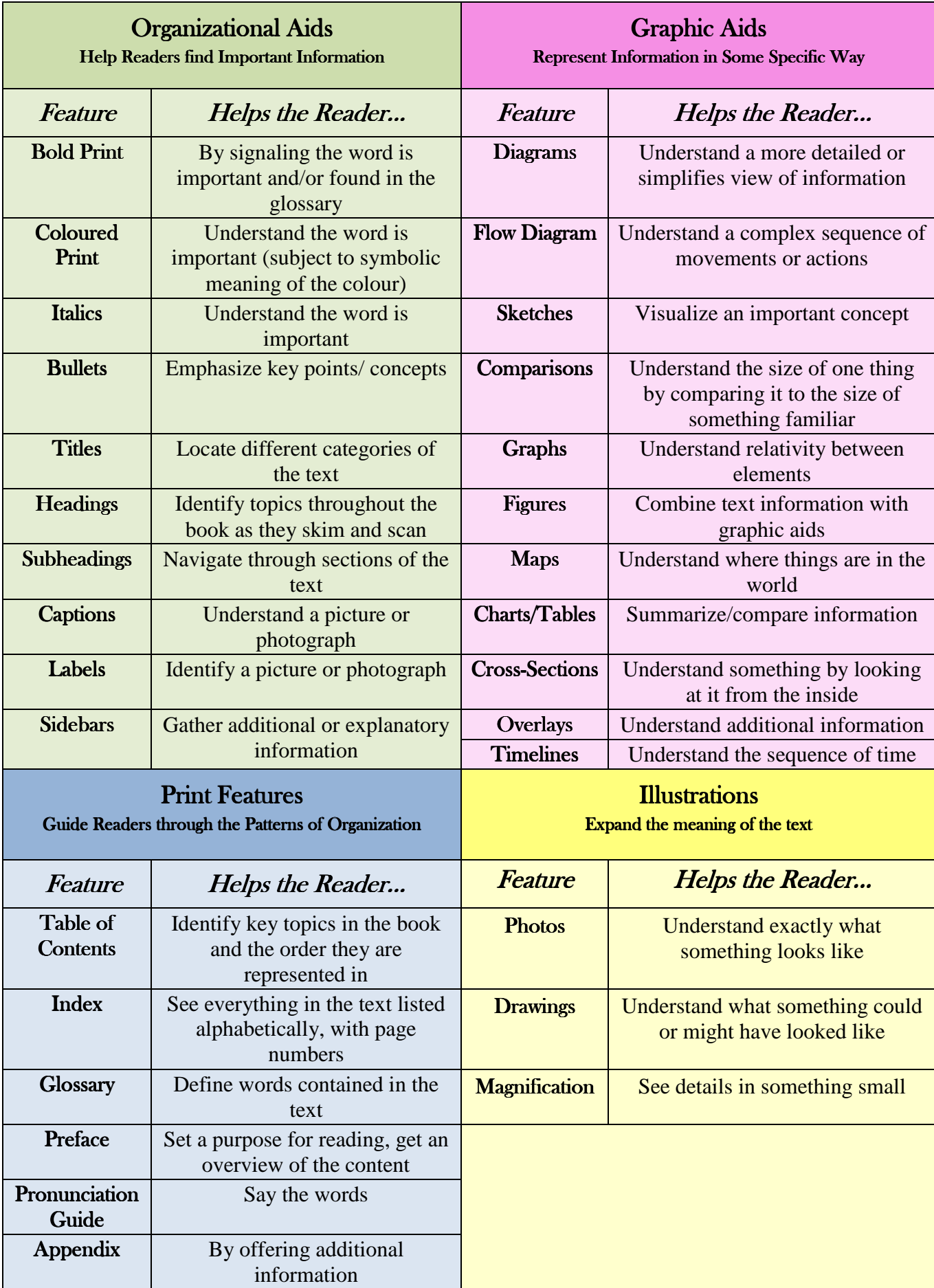